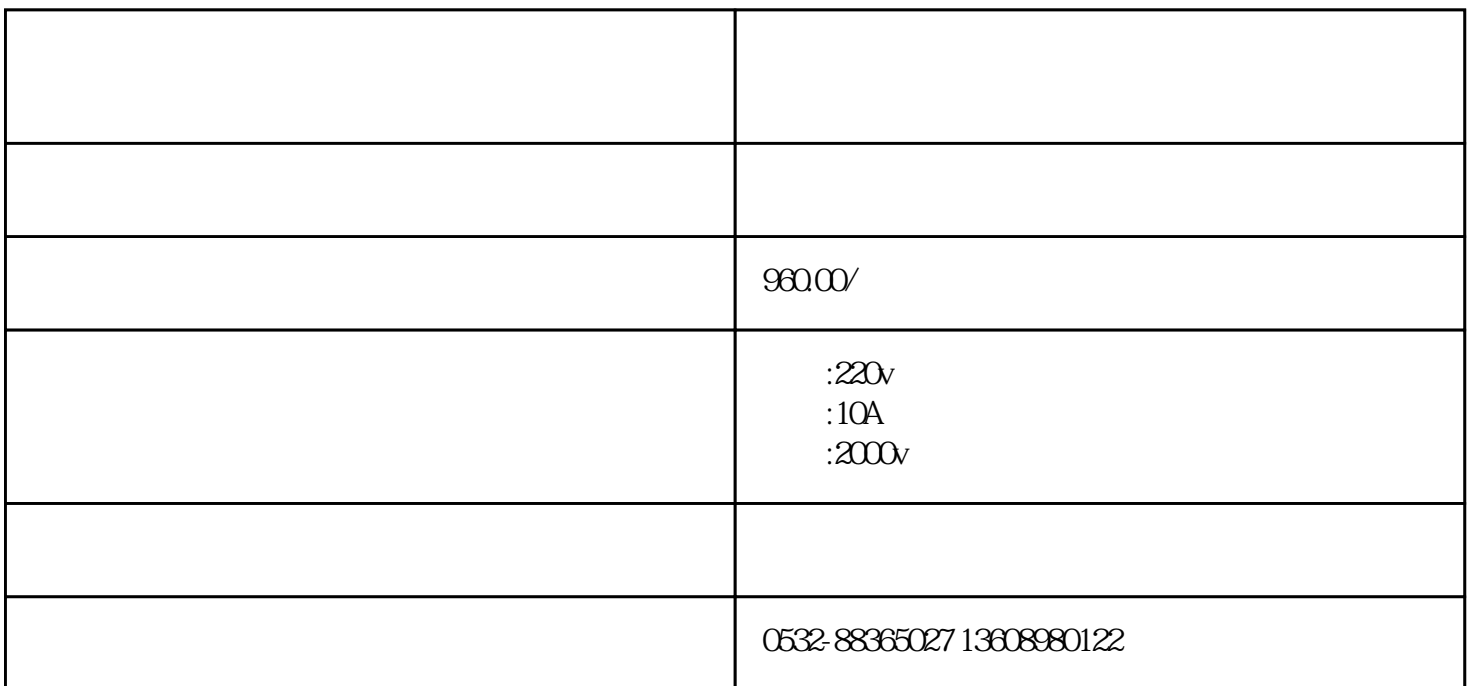

extending the Mercedesme of Mercedesme of the Mercedesme of the Mercedesme of the Mercedesme of the Mercedesme of th

 $\zeta$ HN2680

 $HN2680Y1$  $220V$ 

qdhnyjdq217

**22** 

输出电压:250V

额定容量: 5kVA

 $0 - 250V$ 

 $\pm 0.2\% \text{U} + 0.02\% \text{U}$ 

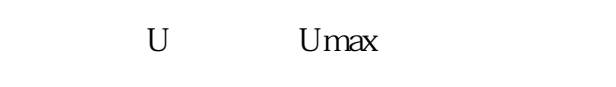

 $0 - 25.0A$ 

- $\pm$  0.2%I+0.02%Imax,
- 其中I为示值,Imax为量程上限值

0~25.0mA

 $\pm$  0.5%I+2,

 $\begin{pmatrix} & & & \\ & \ddots & & \\ & & \ddots & \\ & & & \end{pmatrix}$ 

其中I为示值

 $Q1mA$ 

数显计时: 10~990 S

**1** 

**2试品参数设定**

 $\rm{g}$  is the contract of  $\rm{g}$  is the set of  $\rm{g}$  is the set of  $\rm{g}$ 

耐压试验时,设为"绝缘杆类";进行绝缘手套或绝缘靴耐压试验时,设为"绝缘靴手套"。

 $GB10211-2009$ GB17622-2008

 $\frac{1}{2}$  .  $\frac{1}{2}$  .  $\frac{1$ 

进入"主菜单",选择"全自动耐压试验"项,按"确认"键进入耐压试验子菜单。设定各试验参数值

按"∧""∨"键可选择主菜单上的选项(试品参数设定、查询试验结果、全自动耐压试验、结果存入数

进入主菜单,选择"试品参数设定"项,按"确认"键进入"试品参数设定"子菜单。显示序号为当前

 $\frac{1}{2}$  , we can assume that the control of  $\frac{1}{2}$  ,  $\frac{1}{2}$  ,  $\frac{1}{2}$  ,  $\frac{1}{2}$  ,  $\frac{1}{2}$  ,  $\frac{1}{2}$  ,  $\frac{1}{2}$  ,  $\frac{1}{2}$  ,  $\frac{1}{2}$  ,  $\frac{1}{2}$  ,  $\frac{1}{2}$  ,  $\frac{1}{2}$  ,  $\frac{1}{2}$  ,  $\frac{1}{2}$  ,  $\frac{1}{2$  $\frac{1}{2}$  ,  $\frac{1}{2}$  ,  $\frac{1$ 

 $\sim$  " $\sim$  "

 $1 \t 8 \t 8kV \t " " " 8kV$ 

 $\alpha$  and  $\alpha$  is the set of  $\alpha$  set of  $\alpha$  or  $\alpha$  set of  $\alpha$ 

 $HN2680Y3$ 

, we can consider the constant of the constant of the constant of the constant of the constant of the constant of the constant of the constant of the constant of the constant of the constant of the constant of the constan  $\mu$ 

 $''$ 

 $\frac{a}{a}$ , we have a measurement of  $\frac{a}{a}$ 

 $8$ 

 $CAN$  $\text{CAN}$  and  $\text{CAN}$  and  $\textsc{USBCAN-8E-U} \qquad \qquad \text{1ms} \quad \text{KVASER} \qquad \qquad \text{100us}$